## **Name: Aftab Khan ID:12985 Subject: Programming Fundamentals**

**Answer: CODE:**

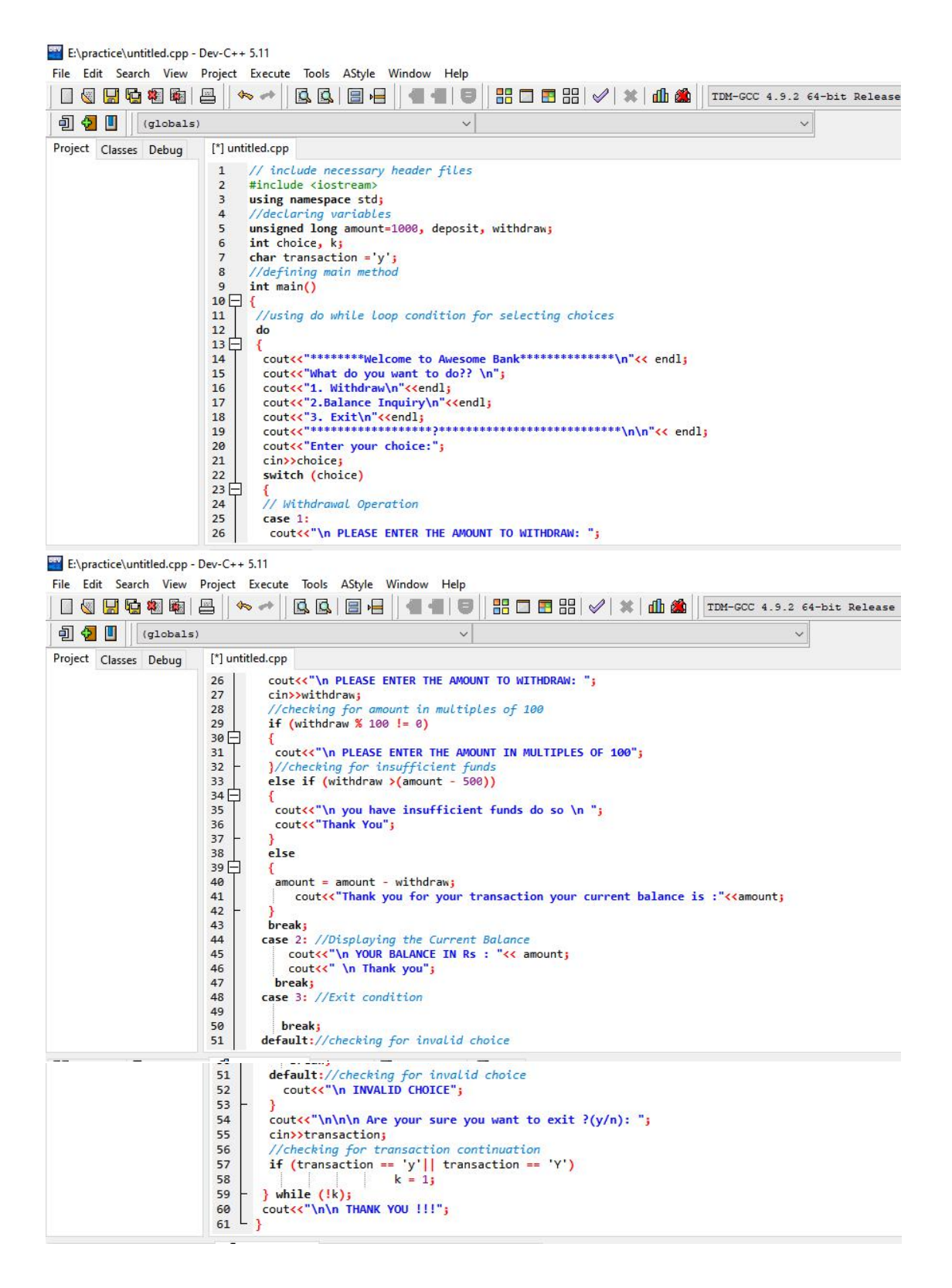

E:\practice\untitled.exe

 $\mathsf{ls}$ 

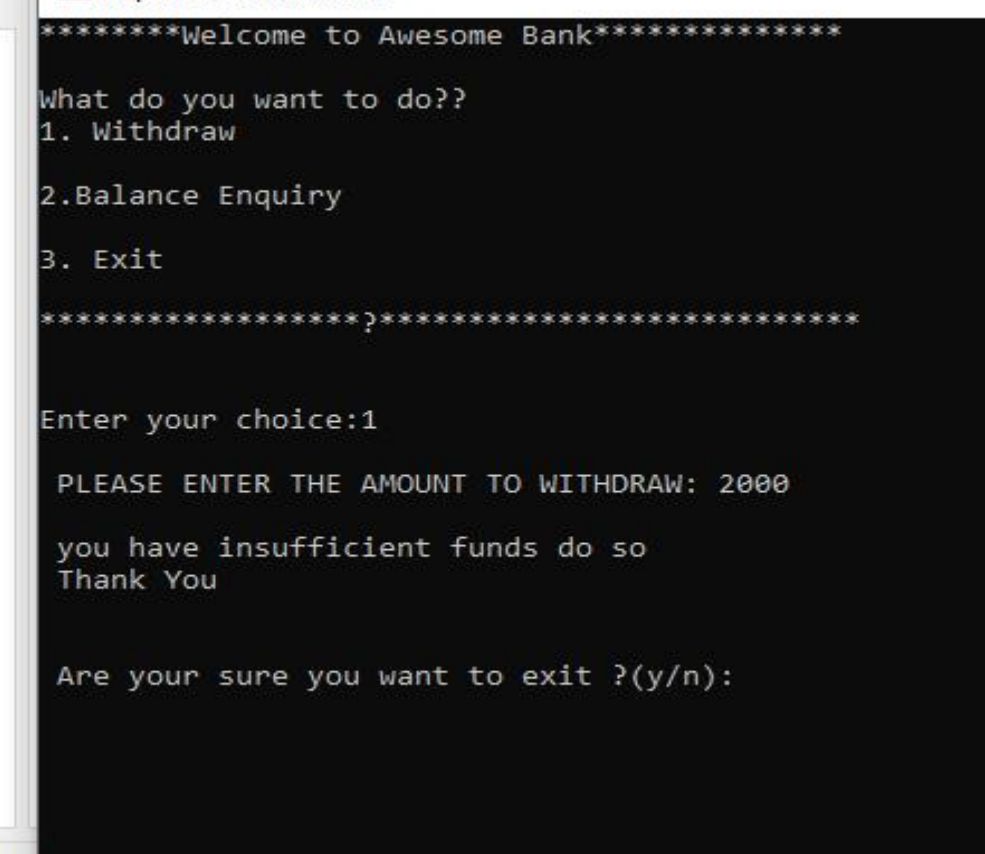

```
bug E:\practice\untitled.exe
  ********Welcome to Awesome Bank**************
  What do you want to do??
  1. Withdraw
  2.Balance Enquiry
  3. Exit
  Enter your choice:1
   PLEASE ENTER THE AMOUNT TO WITHDRAW: 200
  1800 Thank you for your transaction your current balance is
   Are your sure you want to exit ?(y/n):
```
Ls)

h

E:\practice\untitled.exe

\*\*\*\*\*\*\*\*Welcome to Awesome Bank\*\*\*\*\*\*\*\*\*\*\*\*\*\* What do you want to do?? 1. Withdraw 2.Balance Enquiry 3. Exit Enter your choice:2 YOUR BALANCE IN Rs : 1000 Thank you

Are your sure you want to exit ?(y/n):

q E:\practice\untitled.exe \*\*\*\*\*\*\*\*Welcome to Awesome Bank\*\*\*\*\*\*\*\*\*\*\*\*\*\* What do you want to do?? 1. Withdraw 2.Balance Enquiry 3. Exit Enter your choice:3 Are your sure you want to exit ?(y/n): Y THANK YOU !!! . . . . . . . . . . Process exited after 5.12 seconds with return value 0 Press any key to continue . . .

## **CODE:**

```
// include necessary header files
\#include \leqiostream>using namespace std;
//declaring variables
unsigned long amount=1000, deposit, withdraw;
int choice, k;
char transaction ='y';
//defining main method
int main()
\{//using do while loop condition for selecting choices
do
\{cout<<"********Welcome to Awesome
Bank**************\n"<< endl;
 cout<<"What do you want to do?? \n";
 cout<<"1. Withdraw\n"<<endl;
 cout << "2. Balance Enquiry\n" << endl;
 cout << "3. Exit\n" << endl;
 cout<<"******************?***************************\
n\n"<< endl;
 cout << "Enter your choice:";
 cin>>choice;
 switch (choice)
 \{// Withdrawal Operation
 case 1:
  cout<<"\n PLEASE ENTER THE AMOUNT TO WITHDRAW: ";
  cin>>withdraw;
 //checking for amount in multiples of 100
  if (withdraw \% 100 != 0)
  \{cout<<"\n PLEASE ENTER THE AMOUNT IN MULTIPLES
OF 100";
  }//checking for insufficient funds
  else if (withdraw >(amount - 500))
  \{
```

```
cout \lt" 'n you have insufficient funds do so \n ";
   cout<<"Thank You";
  }
  else
  \{amount = amount - withdraw;cout<<"Thank you for your transaction your current balance
is :"<<amount;
  }
  break;
 case 2: //Displaying the Current Balance
    cout<<"\n YOUR BALANCE IN Rs : "<< amount;
    cout<<" \n Thank you";
   break;
 case 3: //Exit condition
   break;
 default://checking for invalid choice
   cout<<"\n INVALID CHOICE";
 }
 cout \langle \langle \rangle \n \n \n Are your sure you want to exit ?(y/n): \n";
 cin>>transaction;
 //checking for transaction continuation
 if (transaction == 'y'|| transaction == 'Y')
                k = 1;
\} while (!k);
cout << "\n\n THANK YOU !!!";
}
```
## **THE END**